# Using a Perl script to manage globally accessible book#

# **Global Memory**

While surfing the Web from your office, your home, or even with a laptop in a hotel, a globally accessible CGI script ensures that your personal bookmark list will be available any time, anywhere. BY MICHAEL SCHILLI

ave you ever bookmarked a site in your browser and not been able to find it later because you've switched to a different machine? The CGI script that we will be looking at has been in use on my website for a month now and I can't live without it. A single click on a brand new "Bookmarks" entry in the toolbar pointing to the script is all it takes to pull up the globally available bookmark list like in Figure 1.

The script displays bookmarked sites as links, and a number of operators next to each entry allows you to move them: + (up), - (down), and x (delete). Bookmarks are organized in folders.

# **Javascript Saves Typing**

The HTML form below the list accepts URLs, text and folder names for new bookmark entries. Nobody wants to type in a lengthy URL just to add a site.

A little Javascript magic is all this takes. Modern browsers allow Javascript code beside URLs as editable bookmark entries in the toolbar. When a user clicks on a toolbar entry that contains the following code, the browser will extract the title and URL from the website just viewed in the browser, call the bookmark CGI script, and enter the title of the page and its URL into the Web form:

javascript:void(win=window.open2
('http://myserver.com/cgi/bm?a=2
'+location.href+'&t='+document.2
title))

All the user needs to do, is select a folder from the list, or enter the name of a new folder, and click on *Submit*.

To add the *Bookmarklet* to the Mozilla / Netscape toolbar, select *Bookmarks* | *Manage Bookmarks*. See Figure 2.

Besides this toolbar entry, labeled "Add", you will also need a "Bookmarks" entry pointing to the script, if you just want to pull up the bookmark list. Then you are just one click away from a globally accessible bookmark list. The Javascript entry is fairly complex, but you do not need to memorize it. The script displays the entry at the bottom of the page, and cut & paste takes care of the rest.

The Perl code for the bookmark system spans two files: the *Bookmarks.pm* module (see Listing 1) which implements the functionality of the bookmark list itself, and the *bm* CGI script (see Listing 2) which takes care of user input and generates HTML output for the browser.

## **Directory Tree**

Bookmarks.pm creates a tree structure. Sean Burke's Tree::DAG Node module creates and manipulates directed, acyclic graphs and is really well-suited to implementing the bookmarks within the folder structure. Both folders and bookmarks are nodes in a graph that has its origin at a root node. The @ISA array in line 12 of Listing 1 contains Tree::DAG\_Node, making Bookmarks a subclass Tree::DAG\_ Node. An object of the Bookmarks class represents the root node of the tree. The root node has child nodes for all folders, which in turn have child nodes for the bookmarks with their URLs and text content (see Figure 3).

### **Inherited Constructor**

Bookmarks.pm does not define a new() constructor. Instead, Bookmarks-> new() is simply passed on to the superclass Tree::DAG\_Node. Tree::DAG\_Node type objects have an attribute called attributes beside their typical node instance variables. attributes points to a

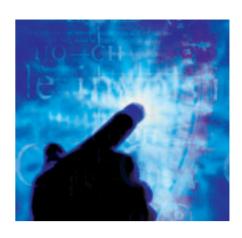

hash that can store application specific attributes. The following code snippet creates a new bookmark folder:

```
Bookmarks->new({
  attributes => {
    type => "folder",
    path => "Perl",
  }
});
```

The following construct creates a new node with a bookmark *entry*:

```
Bookmarks->new({
  attributes => {
    type => "entry",
    text => $text,
    link => $link,
  }
});
```

Figure 3 shows a number of folders below the root of the tree structure; each containing one or multiple bookmarks.

The module uses the *type* attribute to distinguish between folder and bookmark entries. *Bookmarks.pm* does not issue the constructor calls directly. It uses the *new\_daughter()* method of the superclass, which calls *new()* of the application class under the hood.

The *insert()* method defined in lines 15 ff. in *Bookmarks.pm* expects the title and URL for a new bookmark entry, and the name of the folder in which to store the entry, as parameters. Because it is a method call, the first argument is the root node:

```
$bm->insert(...)
```

Its "daughter" nodes, that is the folders, are retrieved by the *daughters()* method

in line 23. *Tree::DAG\_Node* creates a matriarchy, as its author, Sean Burke, refers to "mothers" and "daughters".

If the folder does not exist, line 34 will create it as a child of the root node. Line 43 creates a bookmark entry as a child of the folder node.

The *folders()* method defined in lines 53 ff. returns a list of folder names. The CGI script will use this list later to create a pull-down list of available folders.

# **House Numbers**

Every *Tree::DAG\_Node* object has an *address()* method to identify nodes within a tree. The method describes the path from the root to the current node as a sequence of indices. The second entry (index 1) of the third folder (index 2) is thus referred to as "0:2:1".

This "house number" can be used to access the node object, by passing it to any tree object (for example the root) as a parameter of the *address()* method:

```
my $node = $bm->?
address("0:2:1");
```

The CGI script will use the house number to discover the node within which the user has clicked a navigational link (up, down, delete). The <code>as\_html()</code> method in line 63 ff. of <code>Bookmarks.pm</code> returns a HTML rendering of the bookmark tree, and calls a function, referred to by <code>\$nav</code>, for each of the folders and bookmark entries. The function expects the house number of the node as its argument and spits out the HTML for the navigational links. <code>as\_html()</code> makes use of the handy functions in <code>Lincoln Stein</code>'s <code>CGI</code> module to create HTML sequences.

# **Up and Down**

The *move\_up()* and *move\_down()* methods in line 102 ff. and 120 ff. both expect a house number, and will move the node object up and down accordingly.

The *Tree::DAG\_Node* module imagines the child nodes of parent nodes from left to right. Thus, the first entry within a folder is the left-most child of the parent node. *Tree::DAG\_Node* does not provide a direct method for moving a node left or

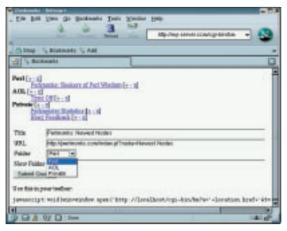

Figure 1: The globally accessible bookmark list. Creating a new bookmark for the Perlmonks page.

right. To do this, we'll dig up the neighboring nodes, using <code>left\_sister()</code>, and <code>right\_sister()</code>, remove the current node from the parent container (\$node->unlink\_from\_mother()), and then insert it either left or right of the neighbor. The <code>delete()</code> method in line 138 ff. removes a node from the parent container. If the node is a folder, any bookmark entries are also deleted.

# **Permanence Using Storable**

To provide a database that stores the state of the bookmark list between CGI script calls, *Bookmarks.pm* uses the *Storable* module, which stores complicated, nested data structures by simple calls to *store()*, using *restore()* to reinstate them. The *save()* and *restore()* methods in *Bookmarks.pm* both use the root object of the tree to do this, thus dragging along the rest of the tree. Note that *store()* refers to an instance variable, as in

\$bm->store(\$file);

whereas restore() is a class method

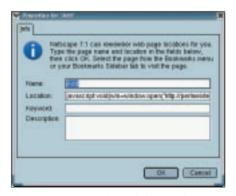

Figure 2: Using Javascript to define a toolbar shortcut.

my \$bm = Bookmarks->2
restore(\$file);

to extract a tree from a file, and assign it to the instance of a *Bookmarks* object.

# **CGI** into the Browser

The CGI script, *bm*, handles user management. It also uses the *CGI* module for the HTML sequences and specifies *fatal-sToBrowser* for *CGI::Carp*, to provide nicely formatted output in the browser if something goes wrong, instead of the dreaded *Internal Server Error*. It also pulls in the *Bookmarks.pm* module.

\$DB\_FILE in line 10 contains the name of the file in which Bookmarks.pm will store the tree permanently, using Storable::store. Line 22 checks if the values for the URL and text parameters (u and t) exist, and if the Submit button has been pressed. The s parameter, a hidden HTML parameter in the Web form takes care of this (line 71 ff.). This lets the CGI script determine whether the Javascript toolbar entry has just sent the title and URL for the website entry, or if the user added a new entry.

In the latter case, line 25 retrieves the folder name, and line 29 checks if the user has entered a non-existent folder name (shown in the *fnew* parameter) into the textbox. If the folder name is missing, line 30 quits with an error message. Otherwise, line 33 will call the *insert()* method to add to the database.

When a user clicks a navigational link, either *del*, *mvu* (for "move up"), or *mvd* (for "> move down") is set, and lines 37 through 39 call the appropriate *Bookmarks.pm* method to modify the tree structure. The HTML output follows, starting with the HTTP header in line 44, and followed by the HTML rendering of the bookmark tree in line 48. Line 49 puts the modified tree structure into permanent storage on the disk.

The *print()* command in line 51 creates the web form. The *CGI* module automatically enters *CGI* parameter values into the form fields. The pop-up menu with the names of the existing folders created in line 61 ff. uses the *folders()* method in *Bookmarks.pm*.

Line 76 outputs the bookmarklet mentioned earlier. After adding this entry to the toolbar, users can point and click to create new entries in the tree structure.

```
Listing 1: Bookmarks.pm
$ ->attributes()->{path}
                                                            115
                                                                    add left sister($node);
002 package Bookmarks;
                              059
                                   } $self->daughters():
                                                            116 }
117 }
                              060 }
                              061
004 # Admin browser bookmarks
                                                            118
005 # Mike Schilli, 2004
                              119
006 # m@perlmeister.com
                              063 sub as html {
                                                            120 sub move down {
008
                              065
                                  my(\$self, \$nav) = @\_;
                                                            122
                                                                   my(\$self, \$address) = @_;
009 use Storable;
                              066
                                                            123
010 use CGI qw(:all *dl *dt);
                              067
                                  my $html = start_dl();
                                                            124
                                                                   my $node =
011 use Tree::DAG_Node;
                                                            125
                                                                    $self->SUPER::address(
                              068
012 our @ISA= gw(Tree::DAG_Node);
                              069
                                  for my $f ($self->
                                                            126
                                                                              $address);
013
                              070
                                                            127
                                                                   if(my $right =
                                            daughters()) {
071
                                                                   $node->right_sister()) {
                                                            128
                              072
015 sub insert {
                                    html = dt(
                                                            129
                                                                    $node->
016
                              073
                                     b($f->attributes()->
                                                            130
                                                                     unlink_from_mother();
017
   my($self, $text, $link,
                              074
                                         {path}),
                                                            131
                                                                    $right->
018
     fname) = @;
                              075
                                      $nav->(
                                                            132
                                                                      add_right_sister(
019
                              076
                                       $f->SUPER::address())
                                                            133
                                                                                 $node):
020 my $folder;
                              077
                                                            134
                                    );
021
                              078
                                                            135 }
022
   # Search folder node
                              079
                                    for my bm (f->
                                                            136
   for($self->daughters()) {
                              080
                                                            023
                                            daughters()) {
024
     if($ ->
                              081
                                                            138 sub delete {
                                      mv $bma =
                                      $bm->SUPER::address():
025
      attributes()->{path} eq
                              082
                                                            026
                              083
                                                            140 \text{ my(\$self, \$address)} = @\_;
       $fname) {
                              084
                                      my($link, $text) =
027
        folder = _{::}
                                                            141
028
         last:
                              085
                                       map { $bm->
                                                            142
                                                                 my $node =
029
     }
                              086
                                        attributes()->{$}
                                                            143
                                                                     $self->SUPER::address(
030
                              087
                                                            144
                                       } gw(link text);
                                                                              $address):
   }
                              088
                                                            145
                                                                $node->
031
    # Not found? Create it.
                              089
032
   unless(defined $folder) {
                                      html = dd(
                                                            146
                                                                 unlink_from_mother();
033
   $folder =
                              090
                                       a(\{href => \$link\},
                                                            147 }
034
       $self->new_daughter({
                              091
                                         $text
                                                            148
035
         attributes => {
                              092
                                        ), $nav->($bma));
                                                            type => "folder",
                              093
036
                                    }
                                                            150 sub restore {
          path => $fname,
037
                              094
                                                            }
038
        },
                              095
                                                            my(sclass, sfilename) = @_;
039
                              096
                                   $html .= end_dl();
                                                            153
       });
040
                              097
                                                                my $self =
041
       # Add it and return obj
                              098
                                   return $html:
                                                            155
                                                                 retrieve($filename) or
                                                                  die "Cannot retrieve " .
042
    return $folder->
                              099 }
                                                            156
043
    new_daughter({
                              100
                                                            157
                                                                      "$filename ($!)";
044
       attributes => {
                              158 }
045
        type => "entry",
                              102 sub move_up {
                                                            159
         text => $text,
                              046
047
        link => $link,
                              104 \text{ my(\$self, \$address)} = @\_;
                                                            161 sub save {
048
                                                            }.
                              105
049
      });
                              106
                                  my $node =
                                                            my(self, filename) = @_;
050 }
                              107
                                   $self->SUPER::address(
                                                            164
051
                              108
                                                            165 store $self, $filename or
                                                $address):
109
                                                            166
                                                                  die "Cannot save " .
053 sub folders {
                              110
                                  if(my $left =
                                                            167
                                                                      "$filename ($!)";
168 }
                              111
                                     $node->left_sister()) {
055 my(\$self) = @_;
                              112
                                    $node->
                                                            169
056
                              113
                                       unlink_from_mother();
                                                            170 1;
057
                              114
                                   $left->
   return map {
```

```
Listing 2: bm
01 #!/usr/bin/perl
                                     33
                                          $bm->insert(param('t'),
                                                                           65
                                                                                  ))),
34
                                                     param('a'), $f);
                                                                           66
                                                                                TR(td("New Folder").
03 # bm -- Global Bookmarks CGI
                                     35 }
                                                                           67
                                                                                   td(textfield(
                                                                                        -name => 'fnew'.
04 # Mike Schilli. 2004
                                     36
                                                                           68
05 # (m@perlmeister.com)
                                     37 $bm->delete(param('del')) if
                                                                           69
                                                                                        -size => 80))).
38
                                                        param('del');
                                                                           70
                                                                                end table().
07 use warnings;
                                     39 $bm->move up(param('mvu')) if
                                                                           71
                                                                                hidden(s \Rightarrow 1).
08 use strict:
                                     40
                                                        param('mvu');
                                                                           72
                                                                                submit(),
09
                                     41 $bm->move down(param('mvd'))
                                                                           73
                                                                                end form(), end html(),
10 my $DB_FILE = "/tmp/bm.sto";
                                                                           74
                                     42
                                                     if param('mvd');
                                     43
                                                                           75
11
12 use CGI gw(:all *table);
                                                                           76 print "Use this in your " .
                                     44 print header(),
                                                                           77
                                                                                    "toolbar: ", pre(
13 use CGI::Carp qw(
                                     45
                                              start_html(
14
              fatalsToBrowser);
                                     46
                                              -title => "Bookmarks");
                                                                           78
                                                                                "javascript:void(win=" .
15 use Bookmarks:
                                     47
                                                                           79
                                                                                "window.open('" .
                                     48 print $bm->as html(\&nav);
                                                                           80
                                                                                  url(-path_info \Rightarrow 1).
16
                                                                                "?a='+location.href+'&t='".
17 my $bm = Bookmarks->new();
                                     49 $bm->save($DB_FILE);
                                                                           81
18
                                     50
                                                                           82
                                                                                "+document.title))");
19 $bm = Bookmarks->restore(
                                     51 print start_form(),
                                                                           83
20
      $DB_FILE) if -f $DB_FILE;
                                     52
                                          start_table(),
                                                                           21
                                     53
                                          TR(td("Title"),
                                                                           85 sub nav {
22 if(param('t') and param('a')
                                                                           54
                                             td(textfield(
                                     55
                                                  -name => 't',
23
     and param('s')) {
                                                                           87
                                                                                my($n) = @_;
24
                                     56
                                                  -size \Rightarrow 80))),
                                                                           88
                                          TR(td("URL"), td(textfield(
                                                                           89
                                                                                return " [" .
25
    my $f = param('f');
                                     57
26
                                                                           90
                                     58
                                                  -name => 'a',
                                                                                  a(\{href => url() .
27
                                     59
                                                  -size => 80))),
                                                                           91
                                                                                   "?mvu=$n"}, "+").
      # String overrides select
                                          TR(td("Folder"),
    $f = param('fnew')
                                                                           92
                                                                                  a(\{href => url()\}.
28
                                     60
29
                                                                           93
                                                                                   "?mvd=$n"}, "-") .
              if param('fnew');
                                     61
                                             td(popup_menu(
30
    die "No folder defined"
                                                  -name => 'f',
                                                                           94
                                     62
                                                                                  a(\{href => url()\})
                                                                           95
31
             unless length($f);
                                     63
                                                  -values =>
                                                                                   "?del=$n"}, "x") . "]";
32
                                                   [$bm->folders()]
                                                                           96 }
```

The *as\_html()* method called in line 48 gets a reference to the *nav()* function, which is defined in lines 85 ff.

The function is responsible for returning the HTML code for the navigational elements for each of the entries. As previously explained,  $as\_html()$  calls nav() for each of the entries displayed, and passes the house number for that entry. The number gets assigned to nav(), and it is appended to links that refer to the CGI script and contain navigational commands such as nav(), and nav(), and nav

# Installation

The *Bookmarks.pm* module requires *Tree::DAG\_Node*, and *Storable* from CPAN. Copy *bm* to the *cgi-bin* directory of the Web server and make it executable. Copy *Bookmarks.pm* to the same directory, or where *bm* can find it.

To protect your bookmark list, your Web server can use a .htaccess file:

```
AuthType Basic
AuthName "Mike's Bookmarks"
AuthUserFile /var/www/htpasswd
Require valid-user
```

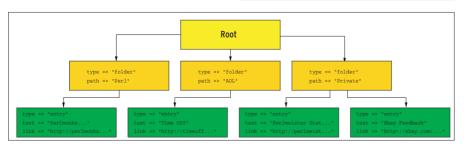

Figure 3: The *Tree::DAG\_Node* Perl module stores objects in a tree structure. The bookmark script leverages this structure to store folders and URLs.

The *Basic Auth* scheme uses a password for every permitted user, which can be set with

```
htpasswd username 2
/var/www/htpasswd
```

Basic Auth isn't the safest method, but it's fine for my purposes.

## Restrictions

The script assumes only one user.

If you are interested in the data structure stored in the data file, you can use the *dumpsto* script [2] to create a dump of the storable file. *dumpsto* -*u* will put the data back in a file.

# INFO

- [1] Listings for this article: http://www.linux-magazine.com/ Magazine/Downloads/43/Perl/
- [2] dumpsto and other scripts in "Mike's Script Archive": http://perlmeister.com/scripts